### **МИНИСТЕРСТВО ТРАНСПОРТА РОССИЙСКОЙ ФЕДЕРАЦИИ**

### **ФЕДЕРАЛЬНОЕ ГОСУДАРСТВЕННОЕ АВТОНОМНОЕ ОБРАЗОВАТЕЛЬНОЕ УЧРЕЖДЕНИЕ ВЫСШЕГО ОБРАЗОВАНИЯ**

# **«РОССИЙСКИЙ УНИВЕРСИТЕТ ТРАНСПОРТА» (РУТ (МИИТ)**

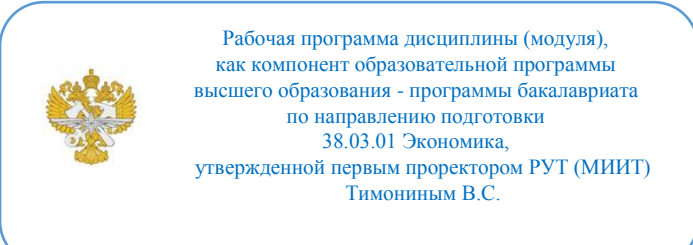

## **РАБОЧАЯ ПРОГРАММА ДИСЦИПЛИНЫ (МОДУЛЯ)**

#### **Информационные технологии и системы в экономике**

Направление подготовки: 38.03.01 Экономика

Направленность (профиль): Бухгалтерский учет, анализ и аудит

Форма обучения: Очная

Рабочая программа дисциплины (модуля) в виде электронного документа выгружена из единой корпоративной информационной системы управления университетом и соответствует оригиналу

Простая электронная подпись, выданная РУТ (МИИТ) ID подписи: 564169 Подписал: заведующий кафедрой Каргина Лариса Андреевна Дата: 01.06.2021

1. Общие сведения о дисциплине (модуле).

Цели дисциплины:

-формирование у студентов базовых понятий и навыков, необходимых для использования современных информационных технологий и программных средств при решении профессиональных задач, на основе изучения методов сбора, обработки данных, необходимых для осуществления статистического анализа экономических показателей.

Перед дисциплиной стоят задачи:

- подробное ознакомление студентов с информационными технологиями;

- систематизированное изучение студентами основных программных продуктов и технологий;

- освоения навыков сбора и обработки информации, необходимой для решения экономических задач;

- формирование знаний о принципах функционирования современных информационных технологий и их применения для осуществления конкретных задач профессиональной деятельности;

- развитие у студентов умения применять полученные знания на практике.

2. Планируемые результаты обучения по дисциплине (модулю).

Перечень формируемых результатов освоения образовательной программы (компетенций) в результате обучения по дисциплине (модулю):

**ОПК-2** - Способен осуществлять сбор, обработку и статистический анализ данных, необходимых для решения поставленных экономических задач;

**ОПК-5** - Способен использовать современные информационные технологии и программные средства при решении профессиональных задач;

**ОПК-6** - Способен понимать принципы работы современных информационных технологий и использовать их для решения задач профессиональной деятельности.

Обучение по дисциплине (модулю) предполагает, что по его результатам обучающийся будет:

#### **Знать:**

- современные информационные и цифровые технологии и программные средства, сферы применения каждых для формирования репрезентативной базы статистической обработки данных в ходе решения экономических задач.

#### **Уметь:**

- выбирать наиболее рациональный цифровой инструментарий для решения конкретных профессиоанльных задач;

- осуществлять сбор, обработку, подготовку данных для проведения анализа;

- использовать современные информационные технологи для решения поставленных экономических задач .

#### **Владеть:**

-навыками работы с информацией на основе использования цифровых сервисов; - методами аналитической работы со статистической информацией.

3. Объем дисциплины (модуля).

3.1. Общая трудоемкость дисциплины (модуля).

Общая трудоемкость дисциплины (модуля) составляет 8 з.е. (288 академических часа(ов).

3.2. Объем дисциплины (модуля) в форме контактной работы обучающихся с педагогическими работниками и (или) лицами, привлекаемыми к реализации образовательной программы на иных условиях, при проведении учебных занятий:

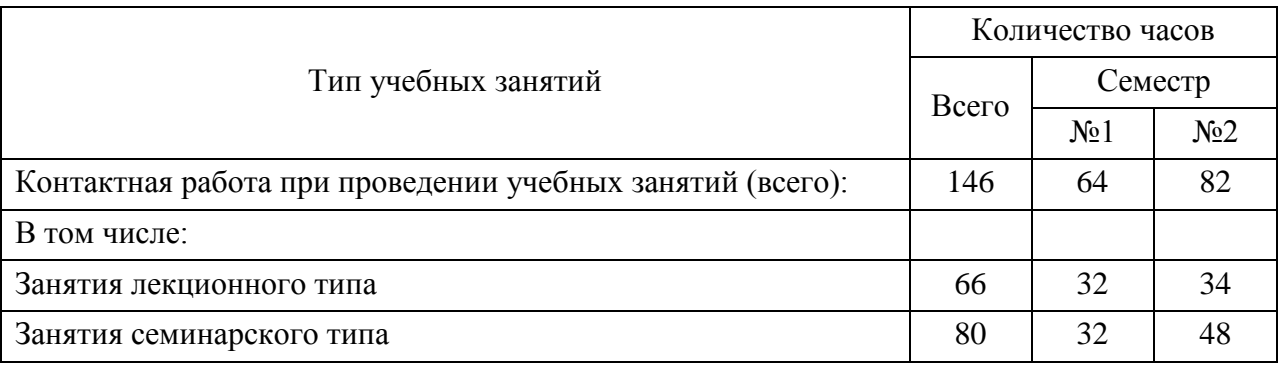

3.3. Объем дисциплины (модуля) в форме самостоятельной работы обучающихся, а также в форме контактной работы обучающихся с педагогическими работниками и (или) лицами, привлекаемыми к реализации образовательной программы на иных условиях, при проведении промежуточной аттестации составляет 142 академических часа (ов).

3.4. При обучении по индивидуальному учебному плану, в том числе при ускоренном обучении, объем дисциплины (модуля) может быть реализован полностью в форме самостоятельной работы обучающихся, а также в форме

контактной работы обучающихся с педагогическими работниками и (или) лицами, привлекаемыми к реализации образовательной программы на иных условиях, при проведении промежуточной аттестации.

#### 4. Содержание дисциплины (модуля).

### 4.1. Занятия лекционного типа.

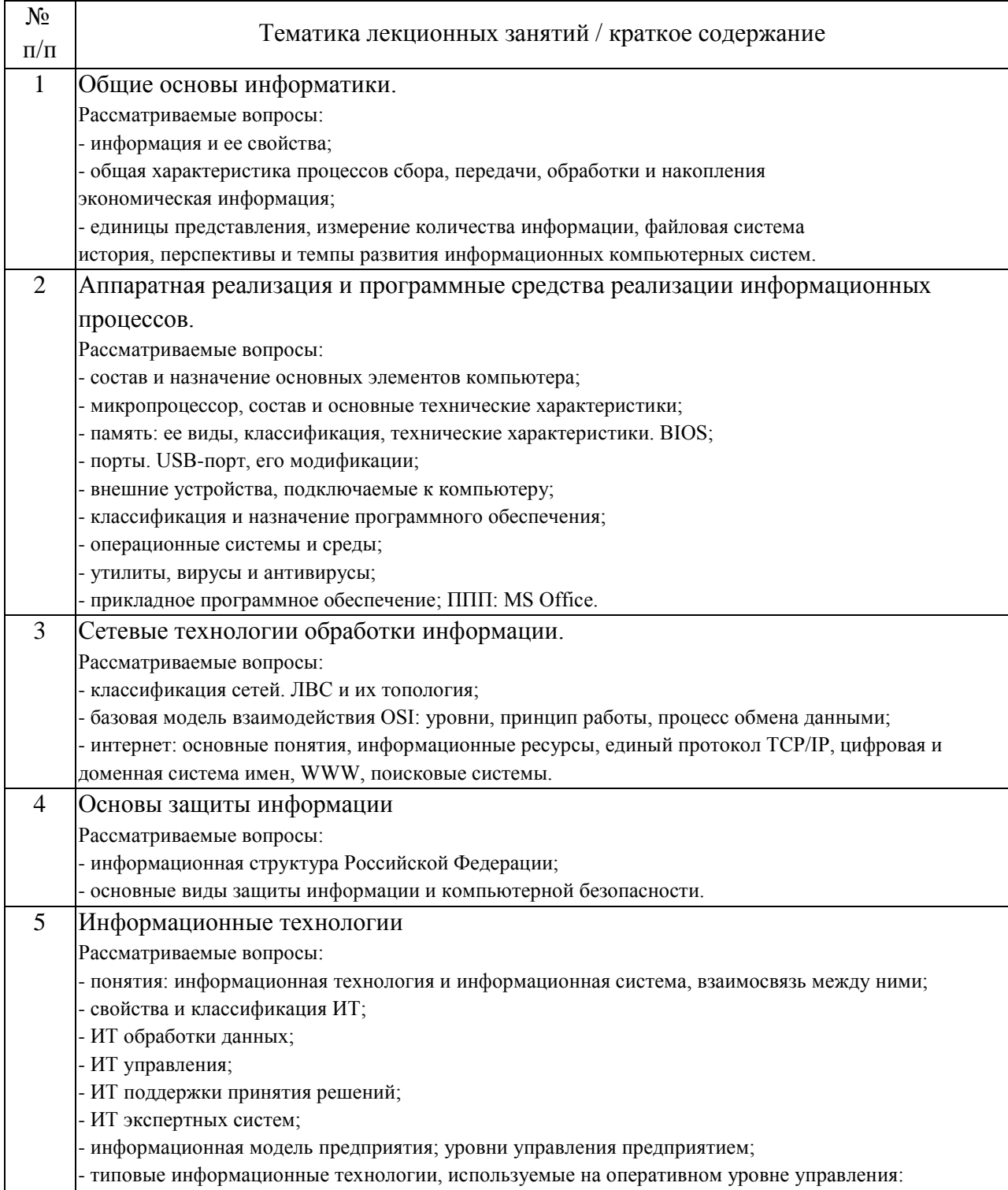

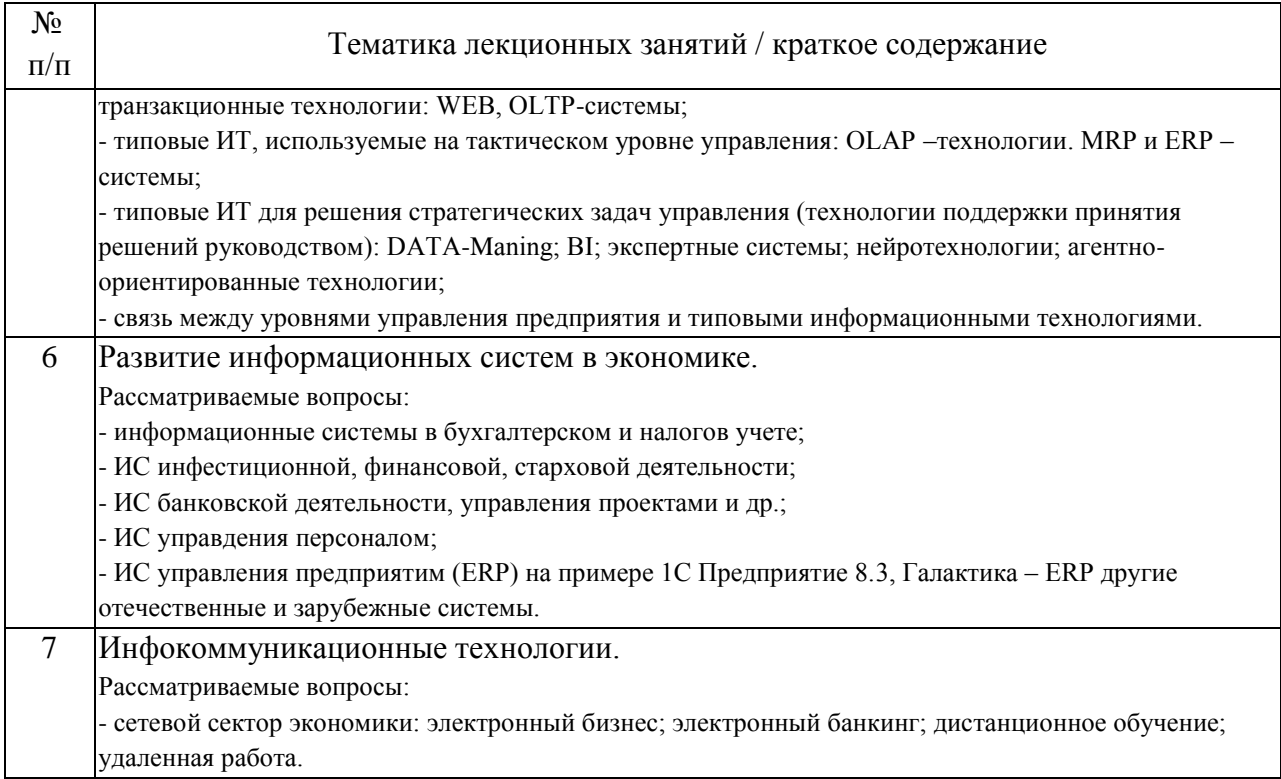

# 4.2. Занятия семинарского типа.

## Практические занятия

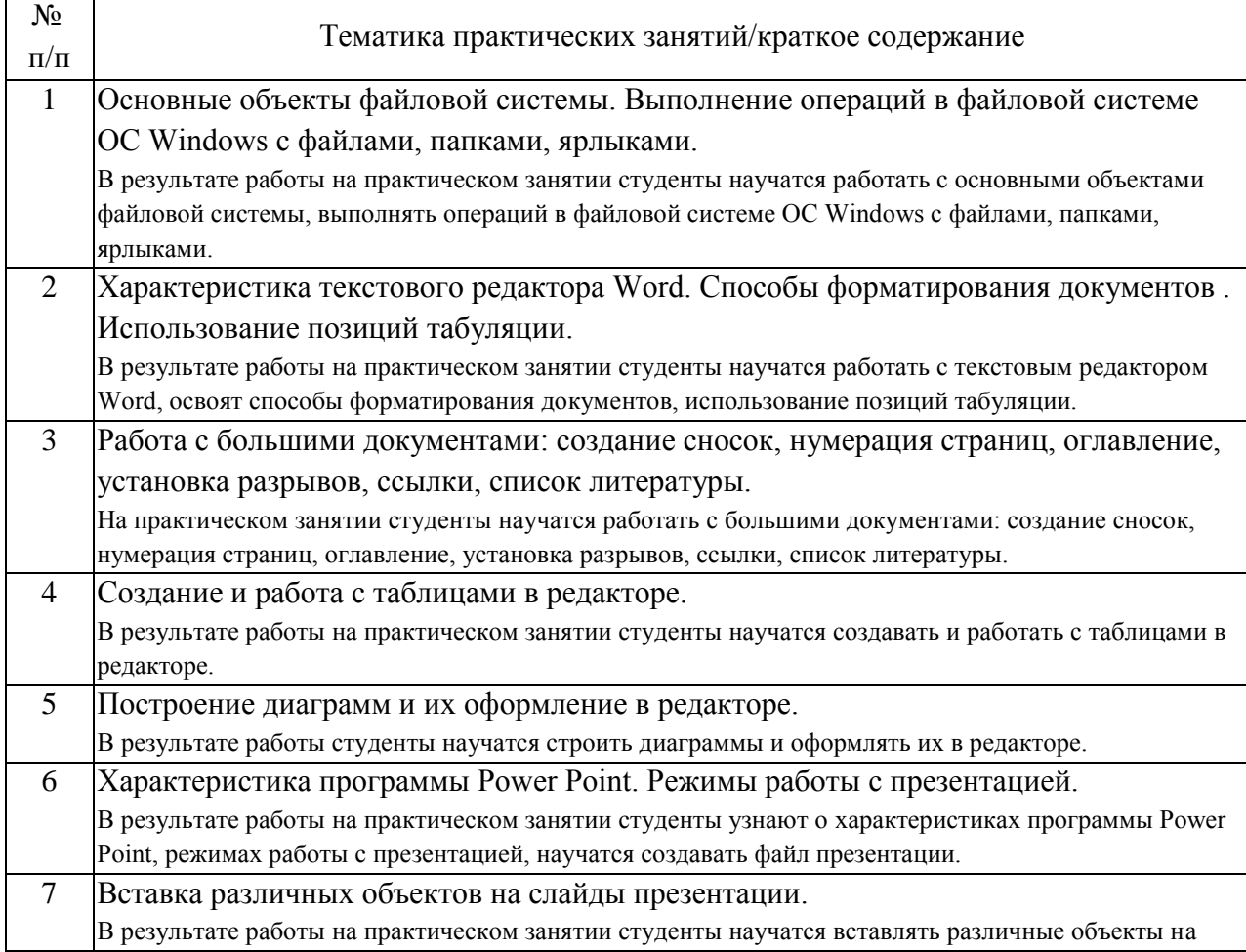

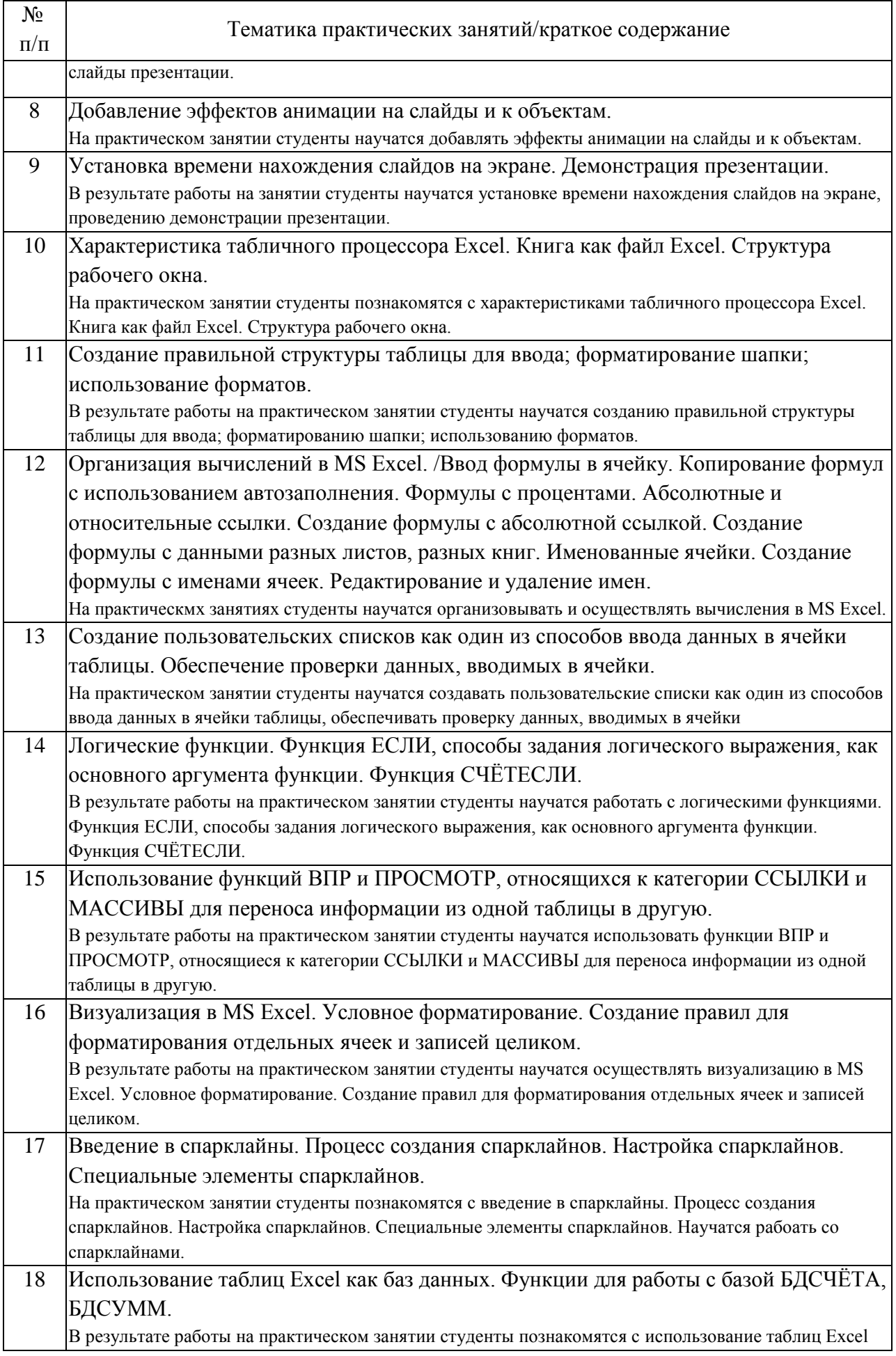

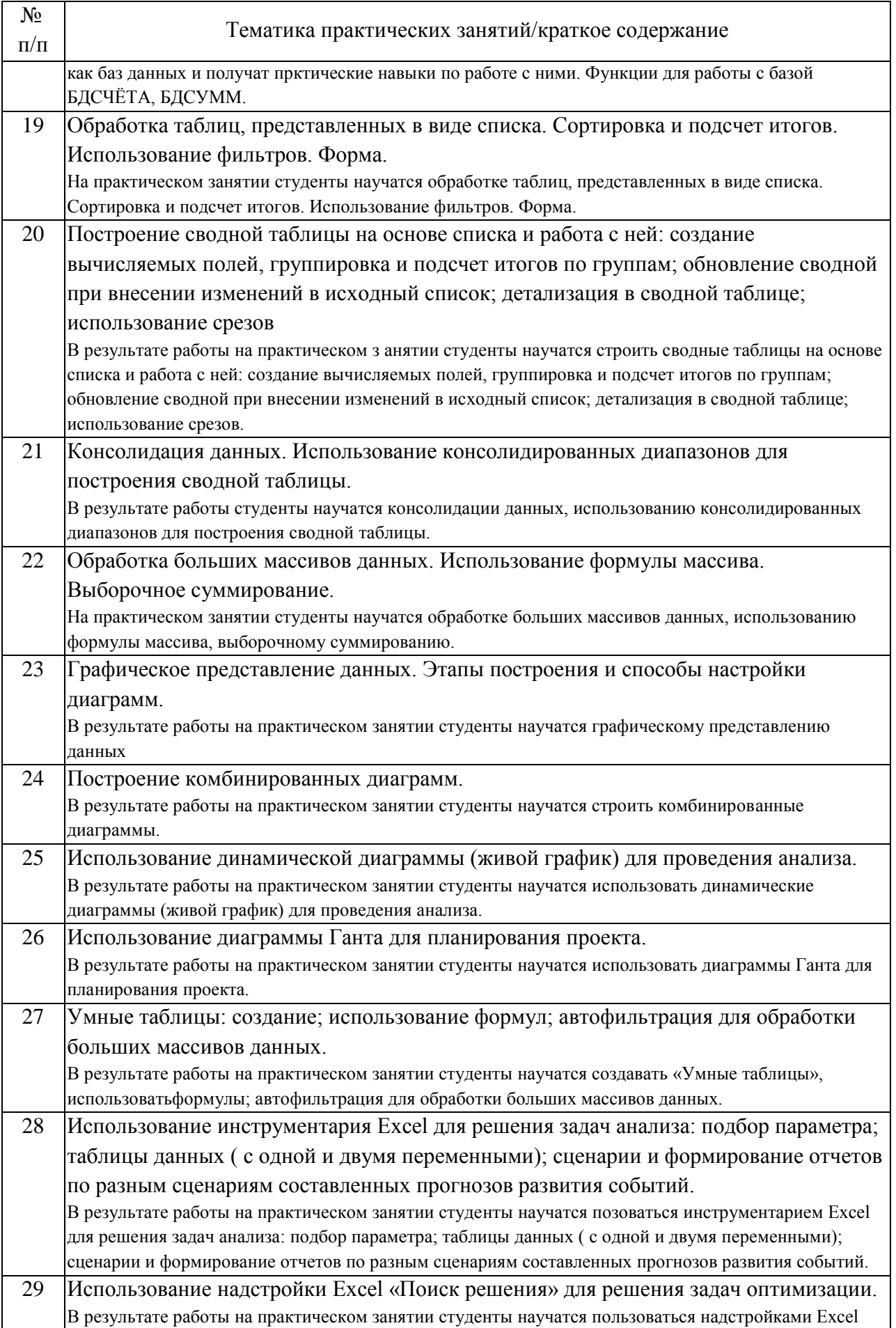

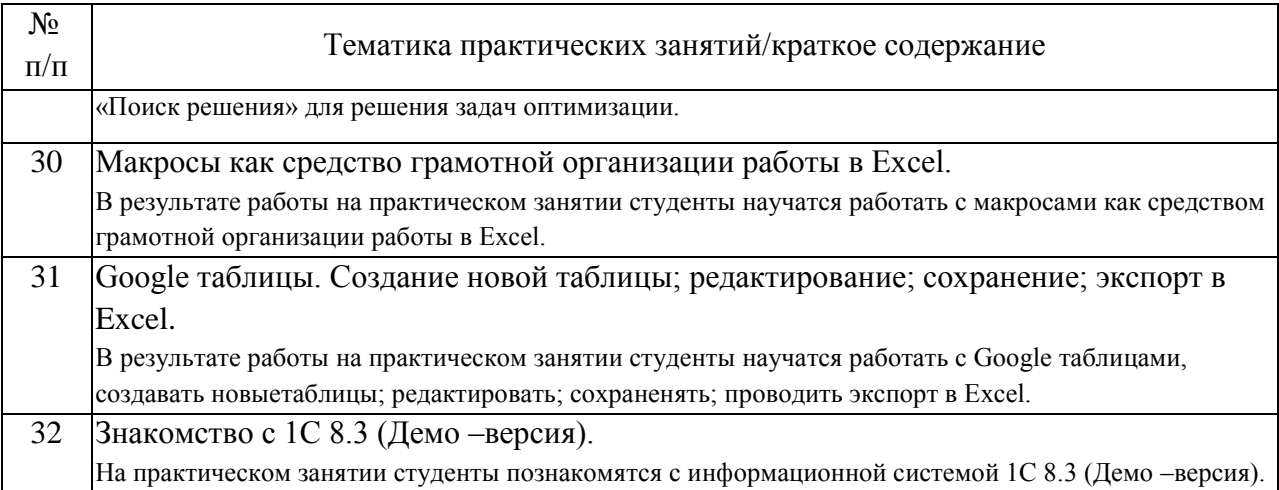

### 4.3. Самостоятельная работа обучающихся.

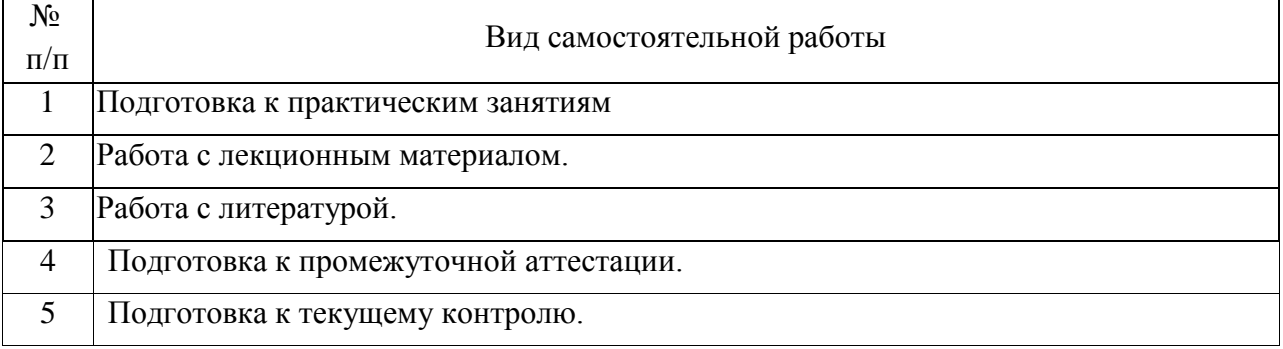

5. Перечень изданий, которые рекомендуется использовать при освоении дисциплины (модуля).

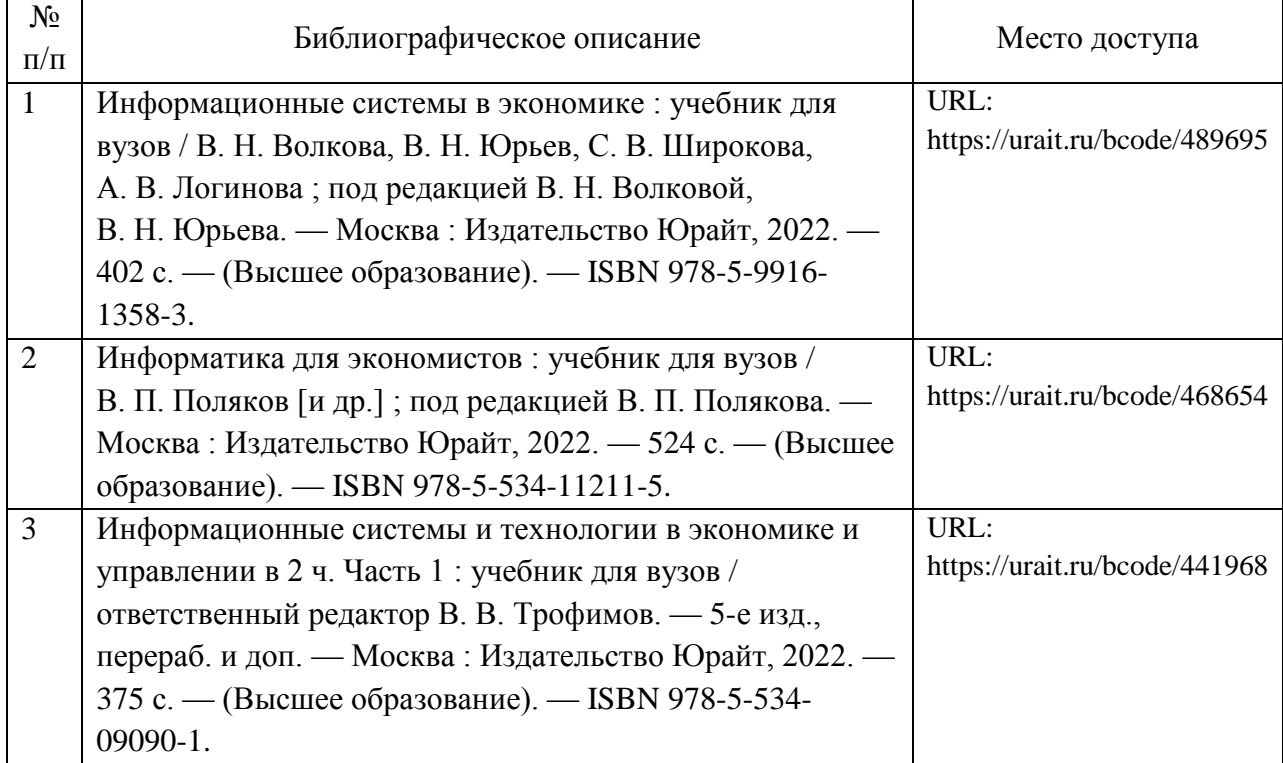

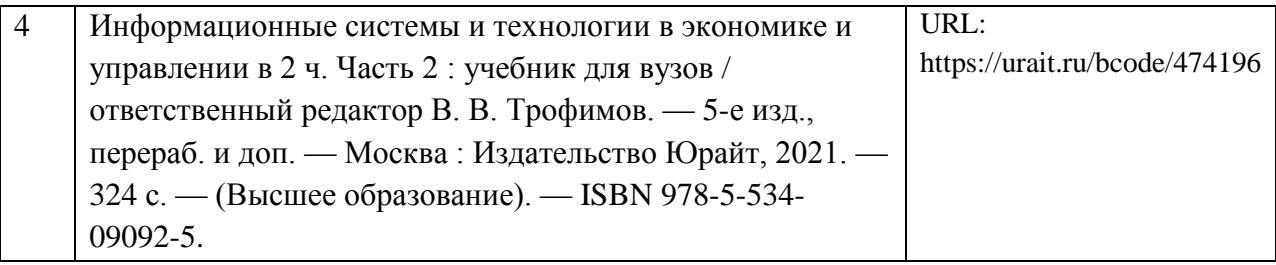

6. Перечень современных профессиональных баз данных и информационных справочных систем, которые могут использоваться при освоении дисциплины (модуля).

Официальный сайт РУТ (МИИТ) (https://www.rut-miit.ru/).

Научно-техническая библиотека РУТ (МИИТ) (http:/library.miit.ru).

Образовательная платформа «Юрайт» (https://urait.ru/).

Общие информационные, справочные и поисковые системы «Консультант Плюс», «Гарант».

Электронно-библиотечная система издательства «Лань» (http://e.lanbook.com/).

Электронно-библиотечная система ibooks.ru (http://ibooks.ru/).

7. Перечень лицензионного и свободно распространяемого программного обеспечения, в том числе отечественного производства, необходимого для освоения дисциплины (модуля).

Яндекс. Браузер, Google Chrome (или другой браузер).

Операционная система Microsoft Windows.

Офисный пакет приложений Microsoft 365 и приложения Office.

8. Описание материально-технической базы, необходимой для осуществления образовательного процесса по дисциплине (модулю).

Для проведения лекционных занятий необходима аудитория с мультимедиа аппаратурой.

Для проведения практических занятий требуется аудитория, оснащенная мультимедиа аппаратурой и ПК с необходимым программным обеспечением, и подключением к сети интернет.

9. Форма промежуточной аттестации:

Зачет в 1 семестре. Экзамен во 2 семестре. 10. Оценочные материалы.

Оценочные материалы, применяемые при проведении промежуточной аттестации, разрабатываются в соответствии с локальным нормативным актом РУТ (МИИТ).

## Авторы

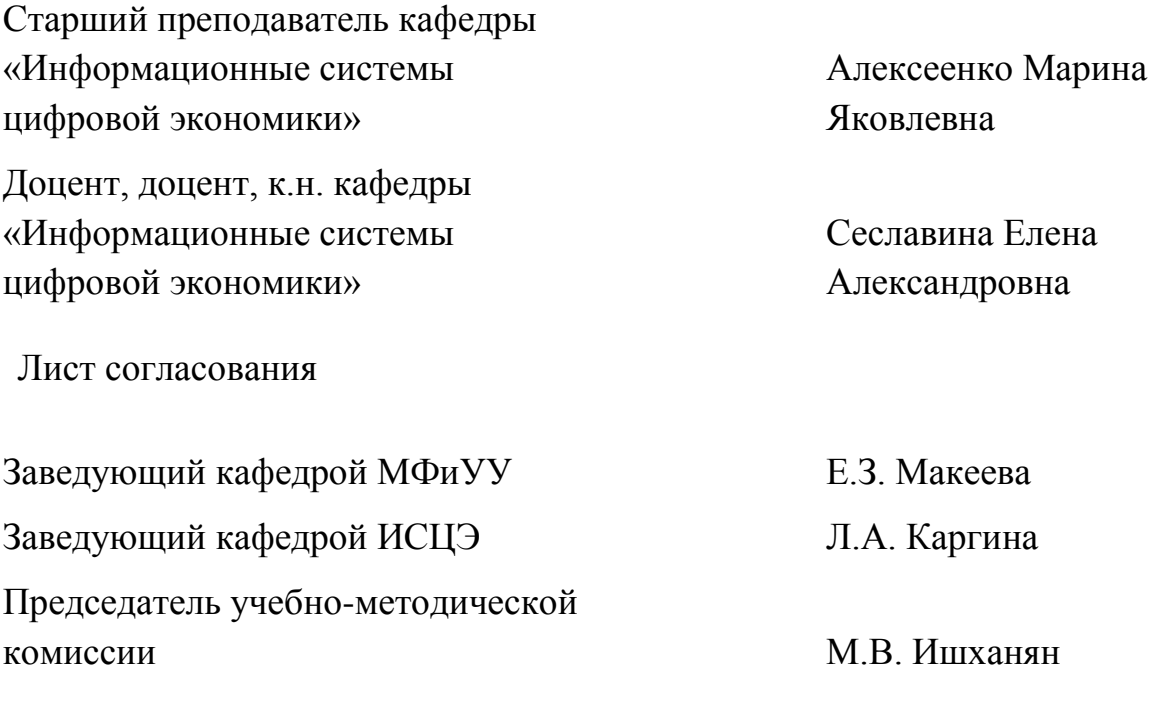